<span id="page-0-3"></span><span id="page-0-2"></span><span id="page-0-1"></span><span id="page-0-0"></span>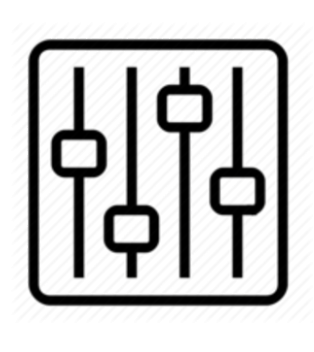

http://wiki.homerecz.com

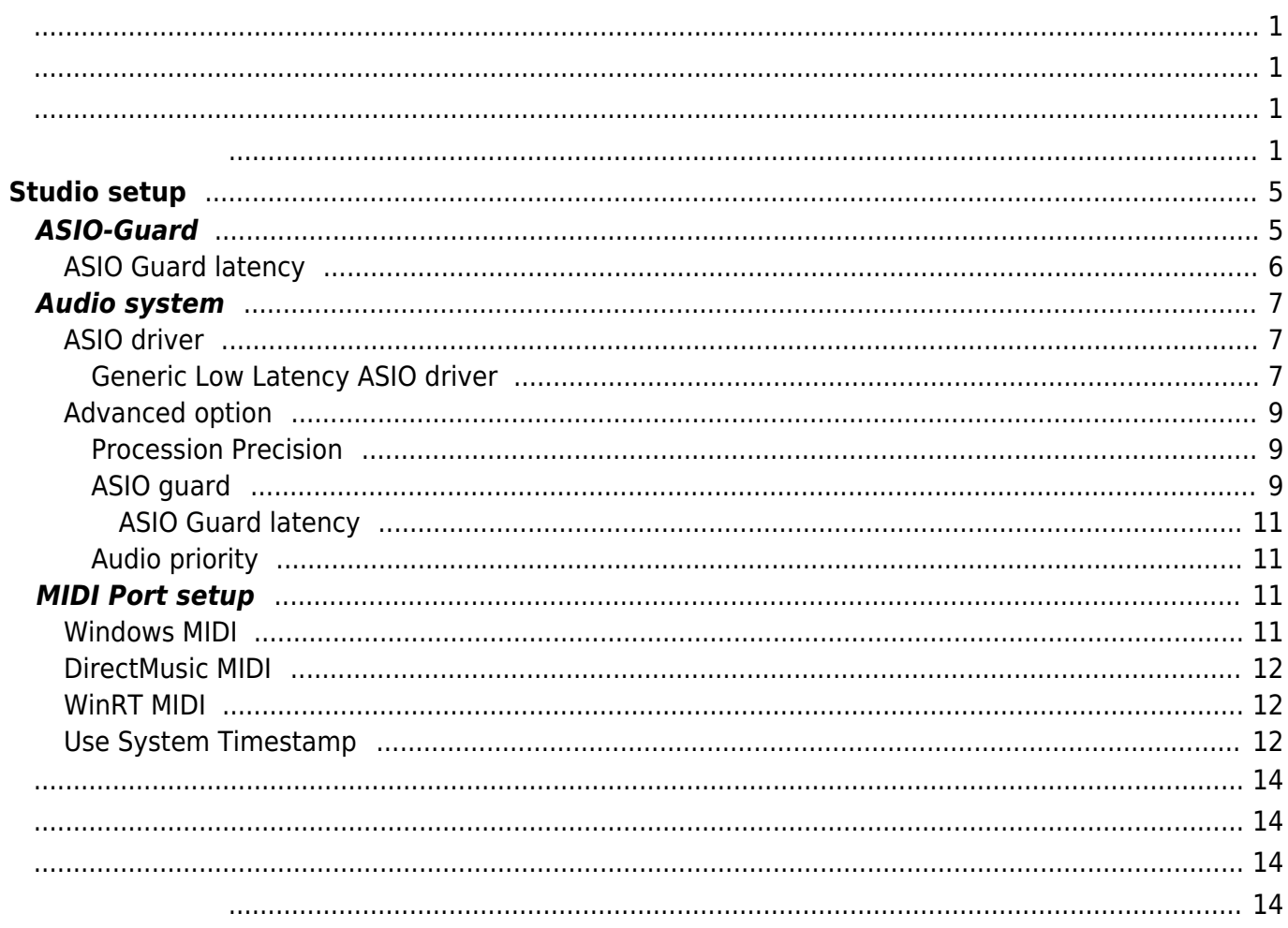

# <span id="page-4-2"></span><span id="page-4-0"></span>**Studio setup**

#### [Cubase](https://wiki.homerecz.com/doku.php/%EC%9D%8C%ED%96%A5/daw/cubase/start)

# <span id="page-4-1"></span>**ASIO-Guard**

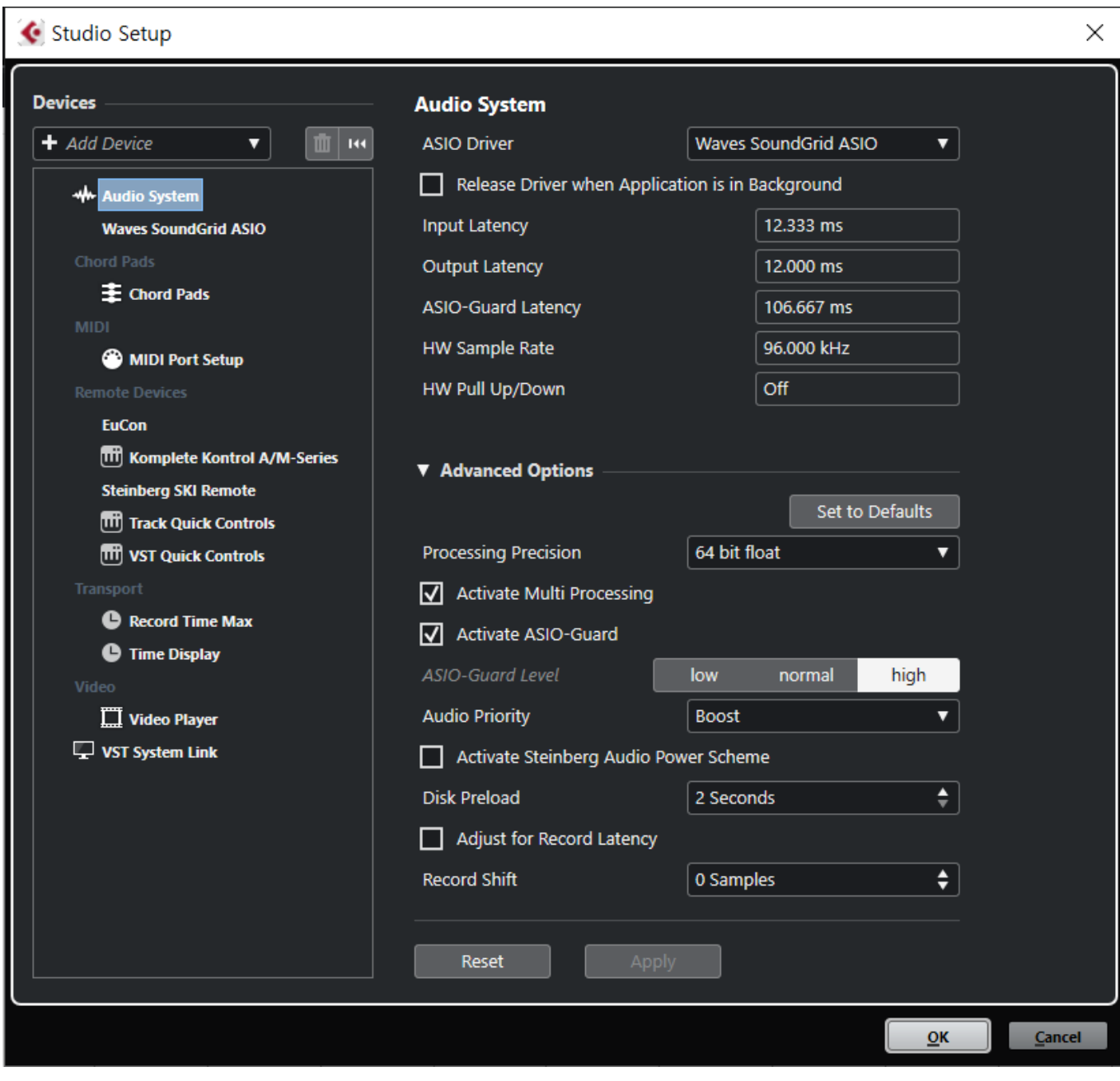

#### [Cubase](https://wiki.homerecz.com/doku.php/%EC%9D%8C%ED%96%A5/daw/cubase/start) [Studio setup](#page-4-2) Audio system

[.](https://wiki.homerecz.com/doku.php/%EC%9D%8C%ED%96%A5/start)

처리하여, 재생할 타이밍에 맞춰 **안전하게** 재생할 수 있도록 준비해 놓는 일종의 플레이백 전용 버퍼

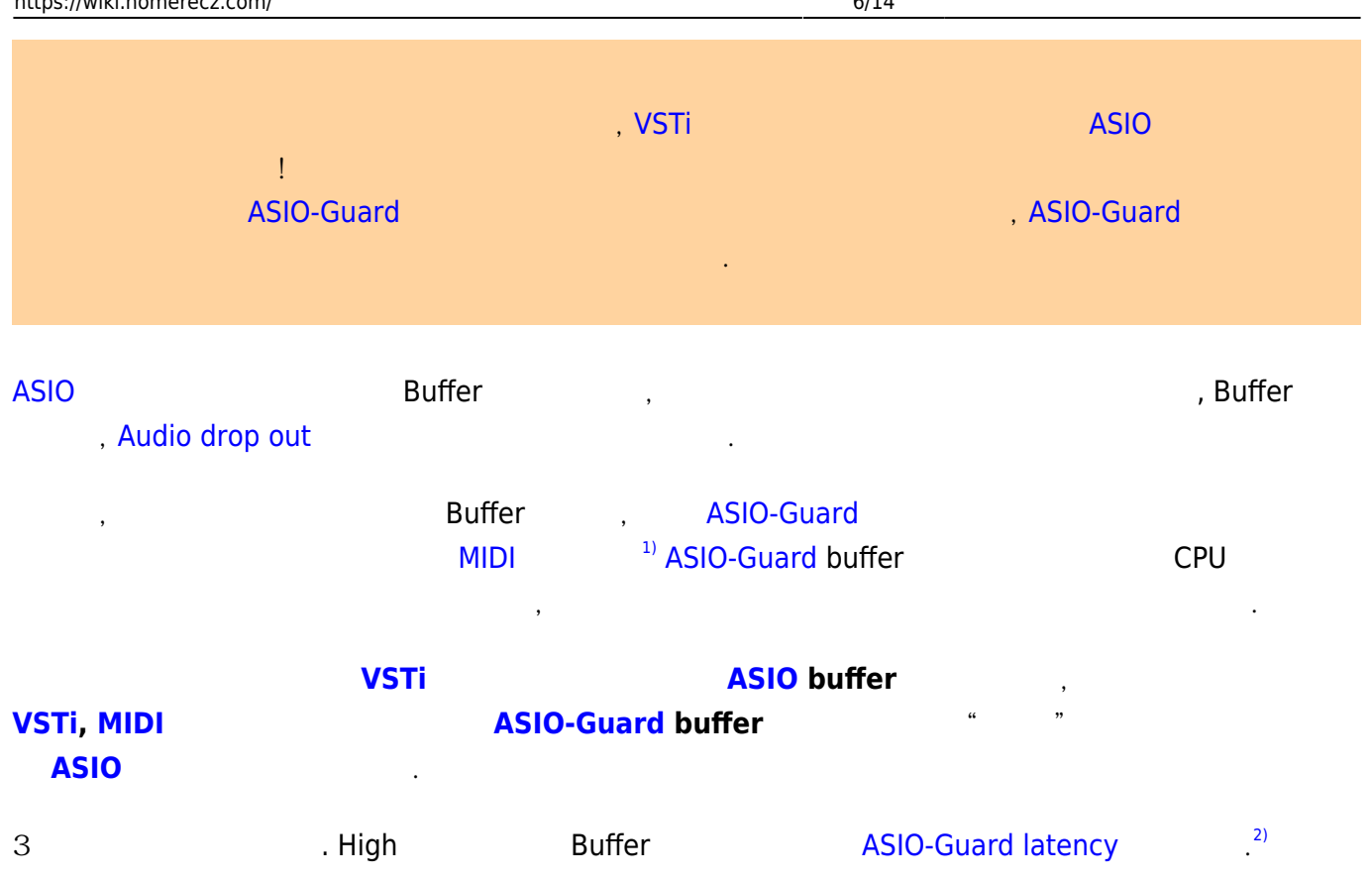

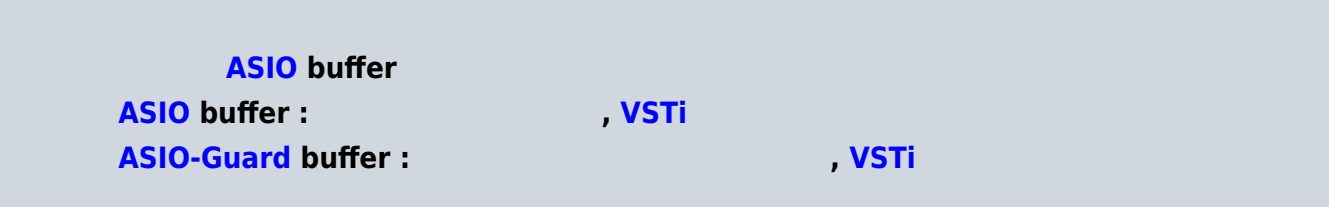

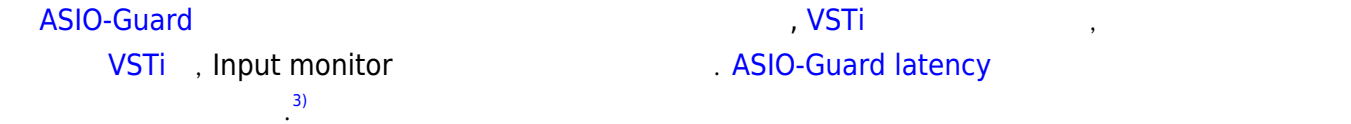

## <span id="page-5-0"></span>**ASIO Guard latency**

것일 뿐이다.

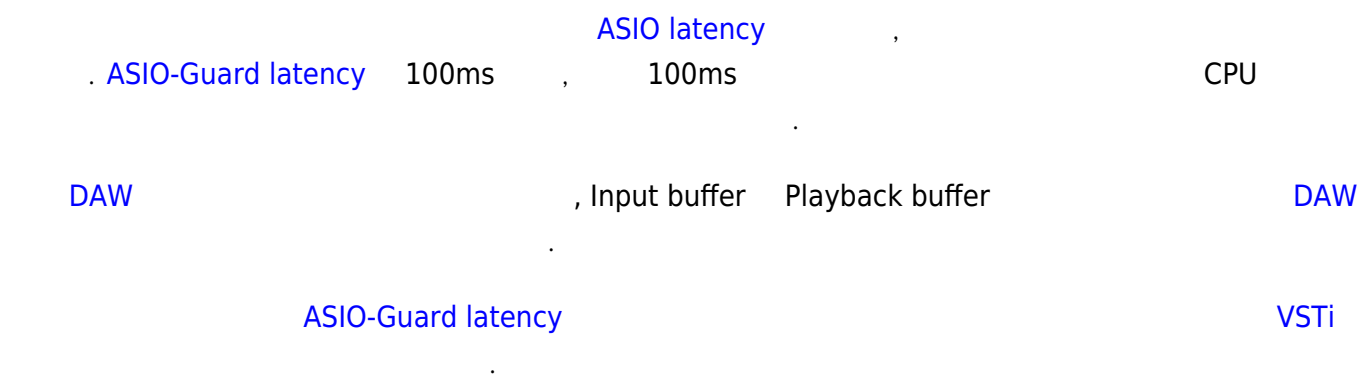

# <span id="page-6-0"></span>**Audio system ASIO driver**

<span id="page-6-1"></span>[Cubase](https://wiki.homerecz.com/doku.php/%EC%9D%8C%ED%96%A5/daw/cubase/start)

수 있게 해준다.

#### <span id="page-6-2"></span>**Generic Low Latency ASIO driver**

**일반 저 지연 [ASIO](https://wiki.homerecz.com/doku.php/%EC%9D%8C%ED%96%A5/digital/asio) 드라이버**

 $\overline{ASIO}$  $\overline{ASIO}$  $\overline{ASIO}$   $\overline{ASIO}$   $\overline{ASIO}$ 

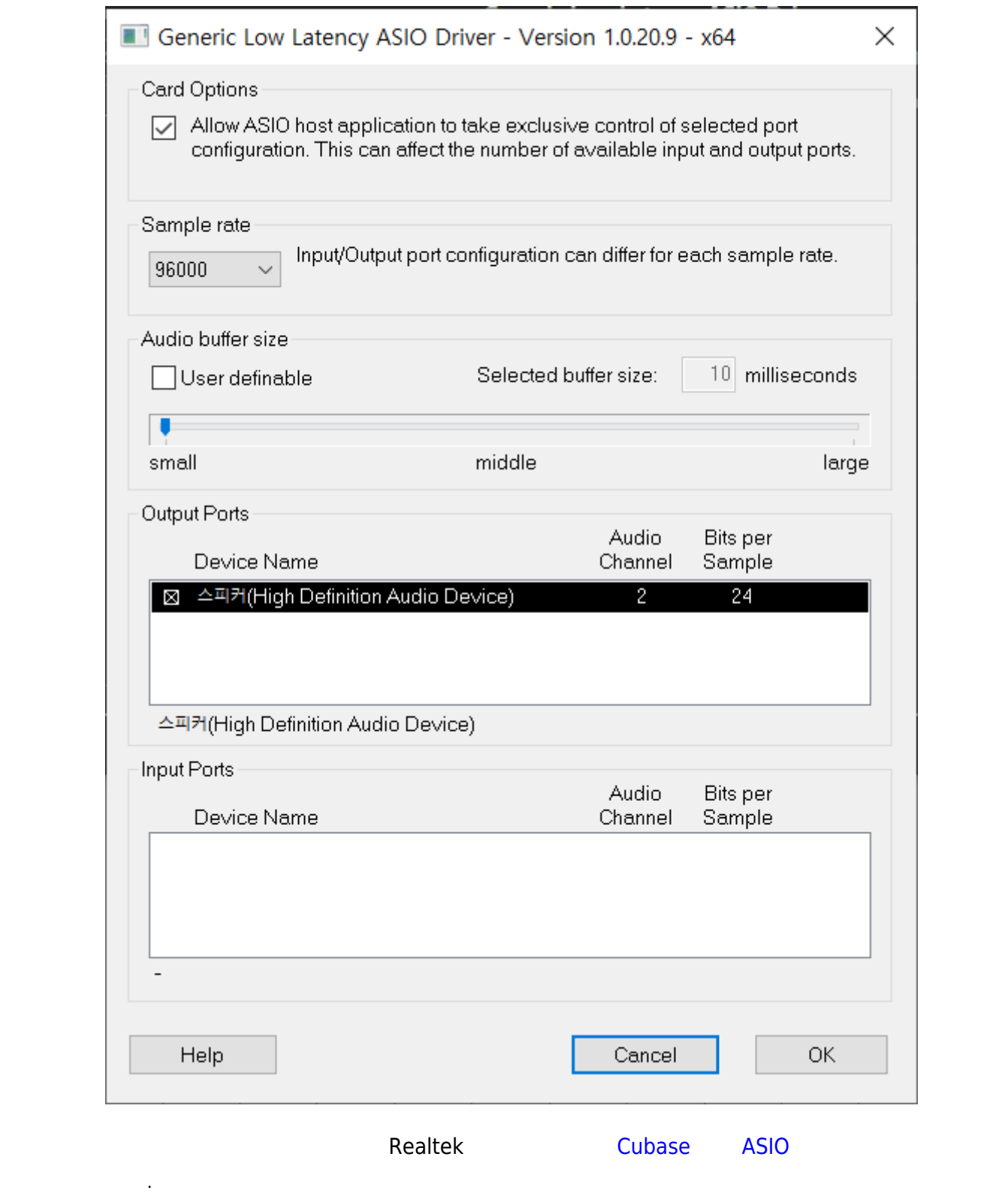

Generic [ASIO](https://wiki.homerecz.com/doku.php/%EC%9D%8C%ED%96%A5/digital/asio) driver

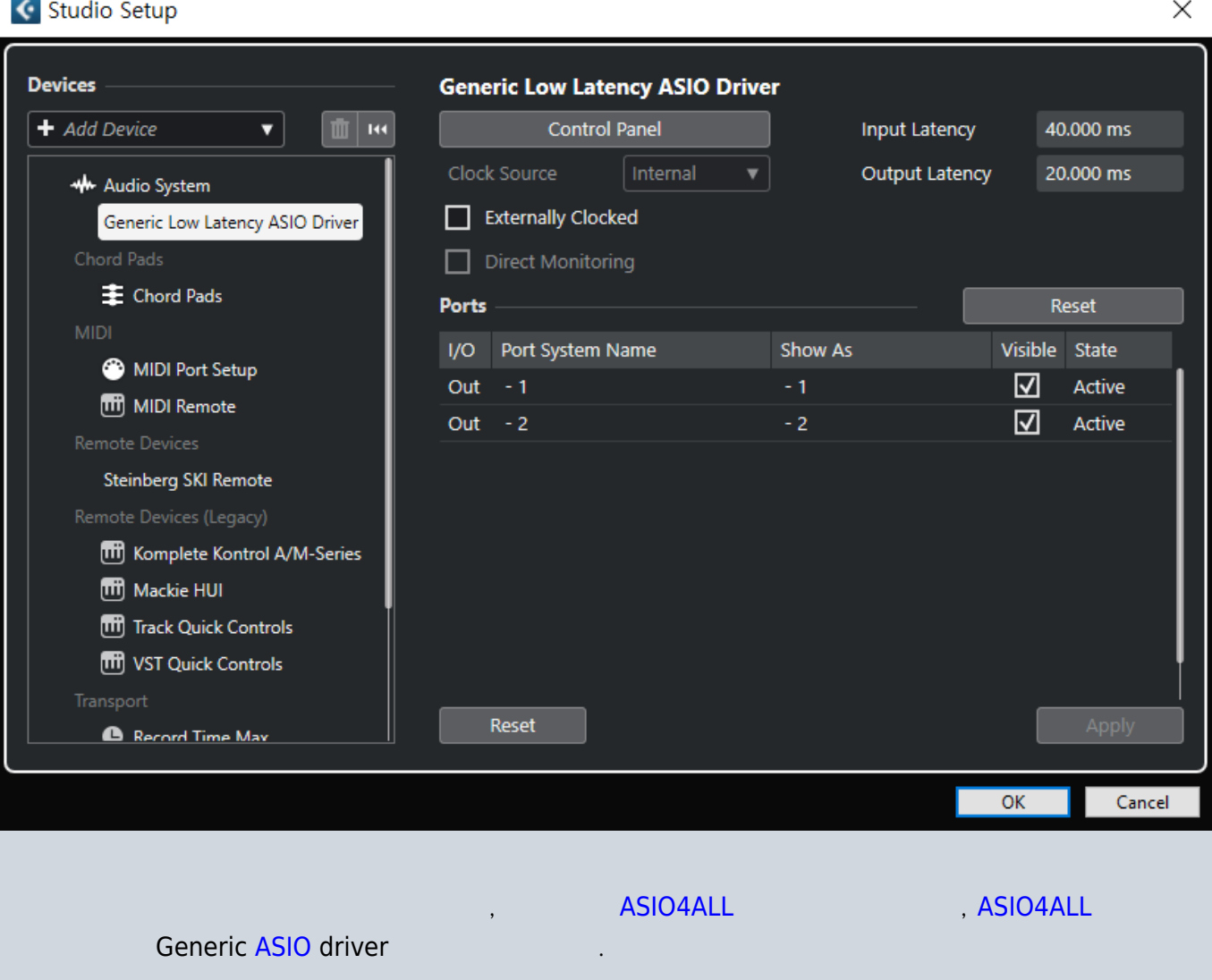

## <span id="page-8-0"></span>**Advanced option**

#### <span id="page-8-1"></span>**Procession Precision**

(32-[bit](https://wiki.homerecz.com/doku.php/%EC%9D%8C%ED%96%A5/digital/pcm/bit_depth) float, 64[-bit](https://wiki.homerecz.com/doku.php/%EC%9D%8C%ED%96%A5/digital/pcm/bit_depth) float), [Cubase](https://wiki.homerecz.com/doku.php/%EC%9D%8C%ED%96%A5/daw/cubase/start)

#### <span id="page-8-2"></span>**ASIO guard**

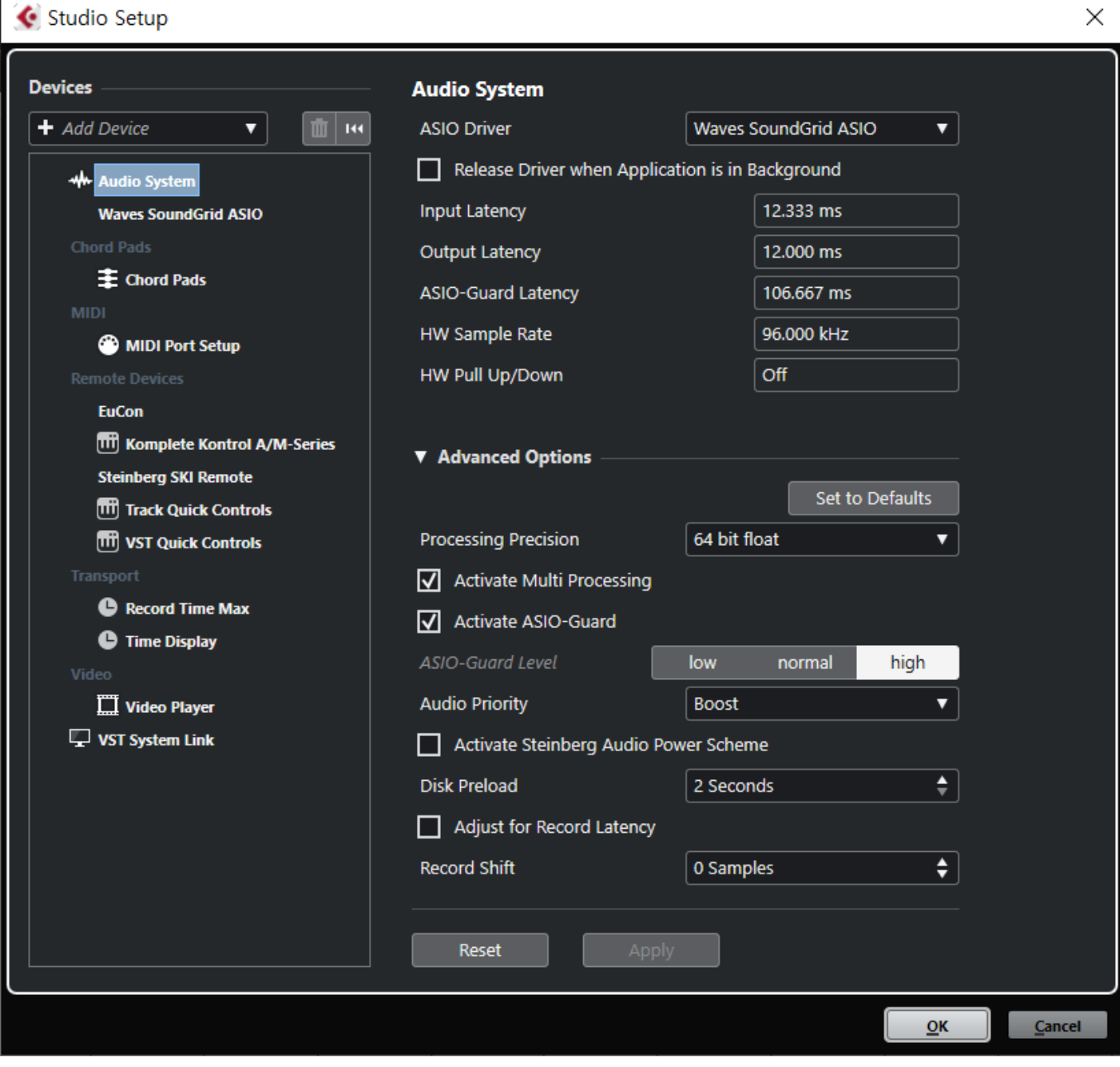

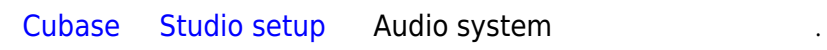

[.](https://wiki.homerecz.com/doku.php/%EC%9D%8C%ED%96%A5/start)

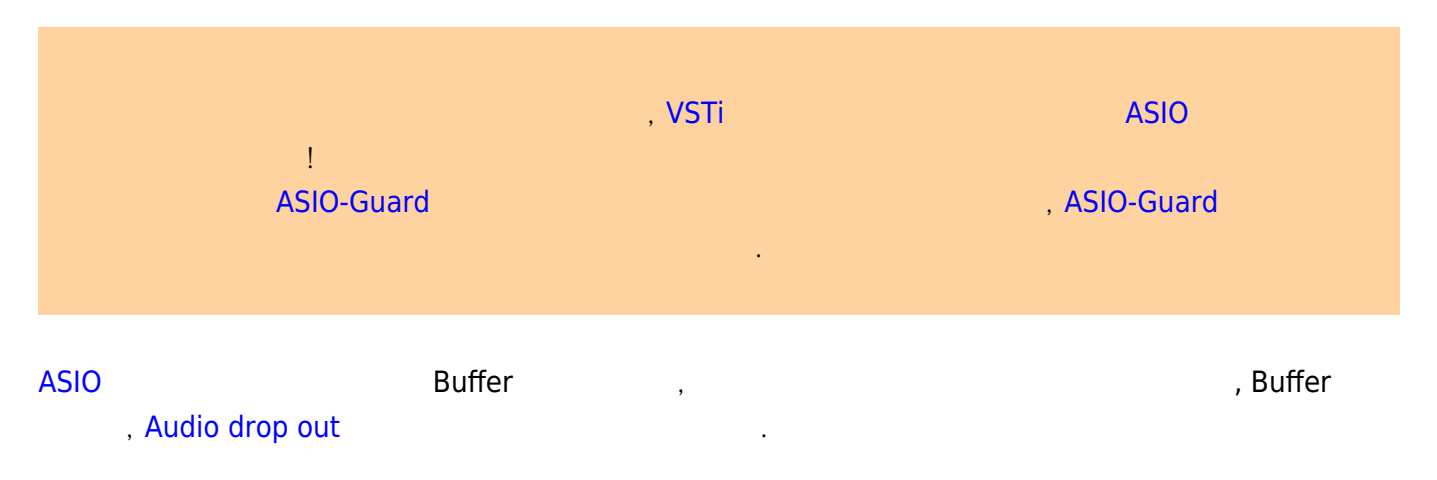

처리하여, 재생할 타이밍에 맞춰 **안전하게** 재생할 수 있도록 준비해 놓는 일종의 플레이백 전용 버퍼

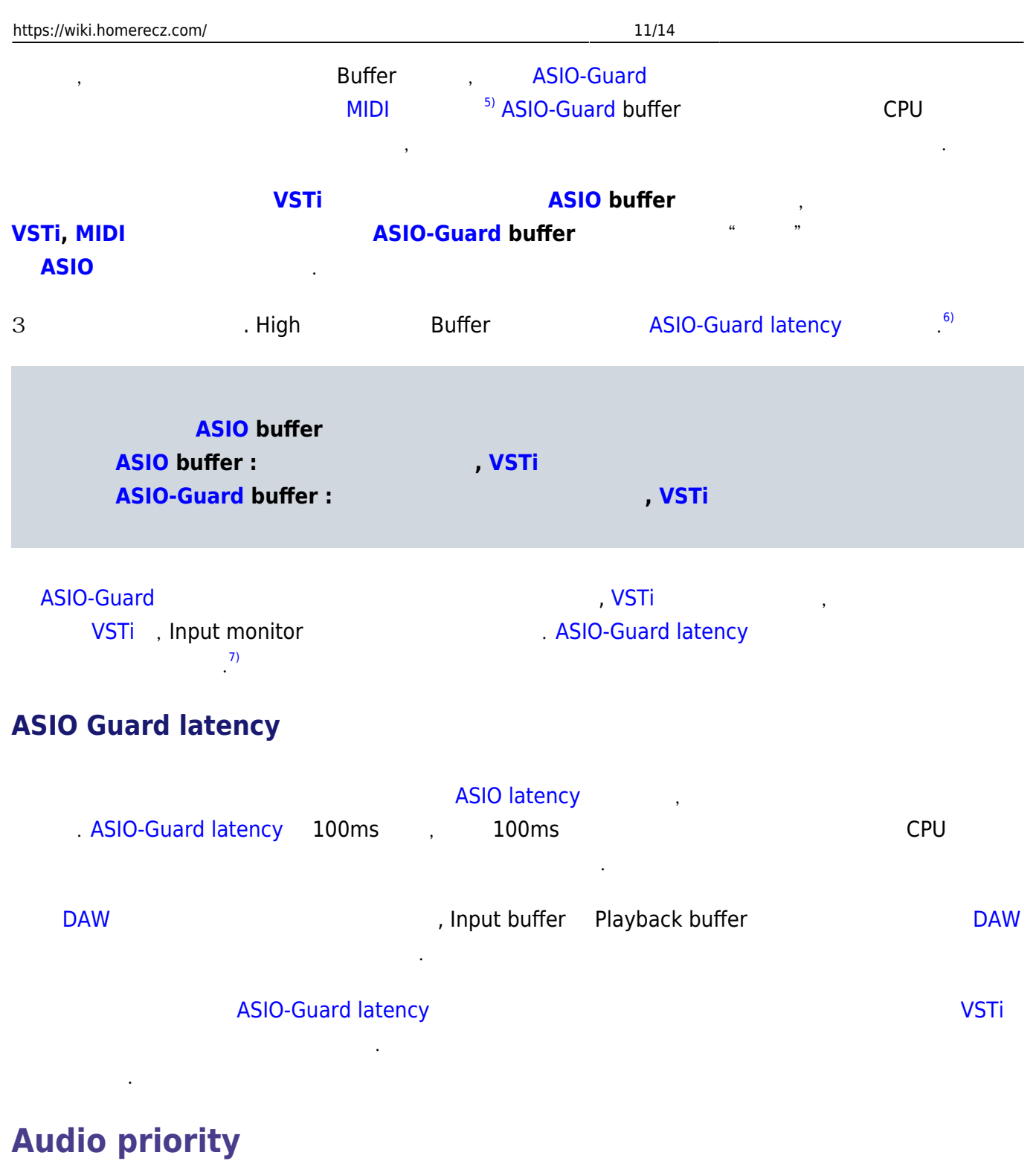

<span id="page-10-1"></span><span id="page-10-0"></span>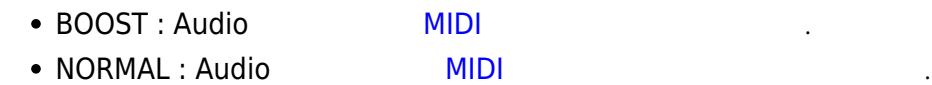

# <span id="page-10-2"></span>**MIDI Port setup**

## <span id="page-10-3"></span>**Windows MIDI**

Windows [MIDI](https://wiki.homerecz.com/doku.php/%EC%95%85%EA%B8%B0/midi/start)

### <span id="page-11-0"></span>**DirectMusic MIDI**

directMusic(directX) [MIDI](https://wiki.homerecz.com/doku.php/%EC%95%85%EA%B8%B0/midi/start)

<span id="page-11-1"></span>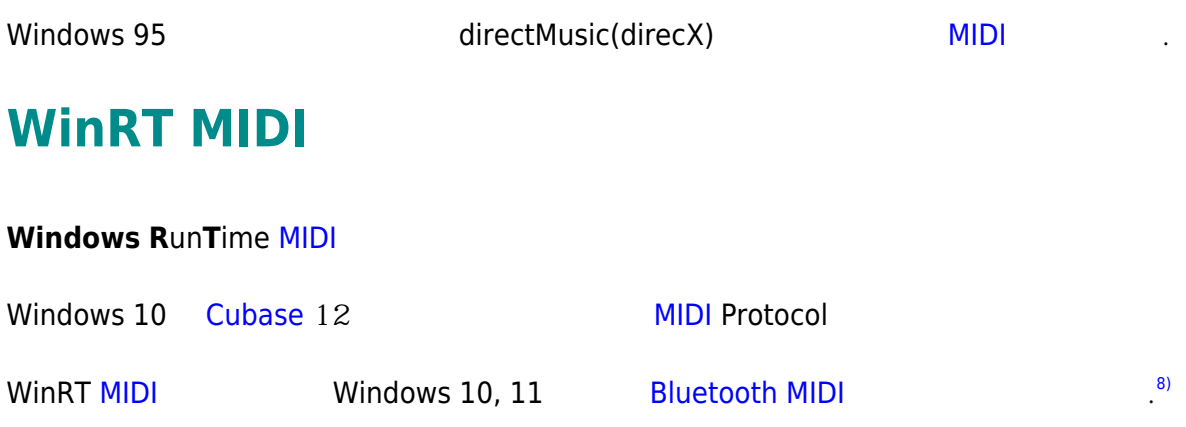

#### **기존 [MIDI](https://wiki.homerecz.com/doku.php/%EC%95%85%EA%B8%B0/midi/start) [컨트롤러](https://wiki.homerecz.com/doku.php/%EC%9D%8C%ED%96%A5/hardware/controller/start)와 호환이 안되는 경우가 있을 수 있다.**

[https://helpcenter.steinberg.de/hc/en-us/articles/4501438703122-WinRT-MIDI-and-Windows-Bluetooth](https://helpcenter.steinberg.de/hc/en-us/articles/4501438703122-WinRT-MIDI-and-Windows-Bluetooth-MIDI-support-in-Cubase-12) [-MIDI-support-in-Cubase-12](https://helpcenter.steinberg.de/hc/en-us/articles/4501438703122-WinRT-MIDI-and-Windows-Bluetooth-MIDI-support-in-Cubase-12)

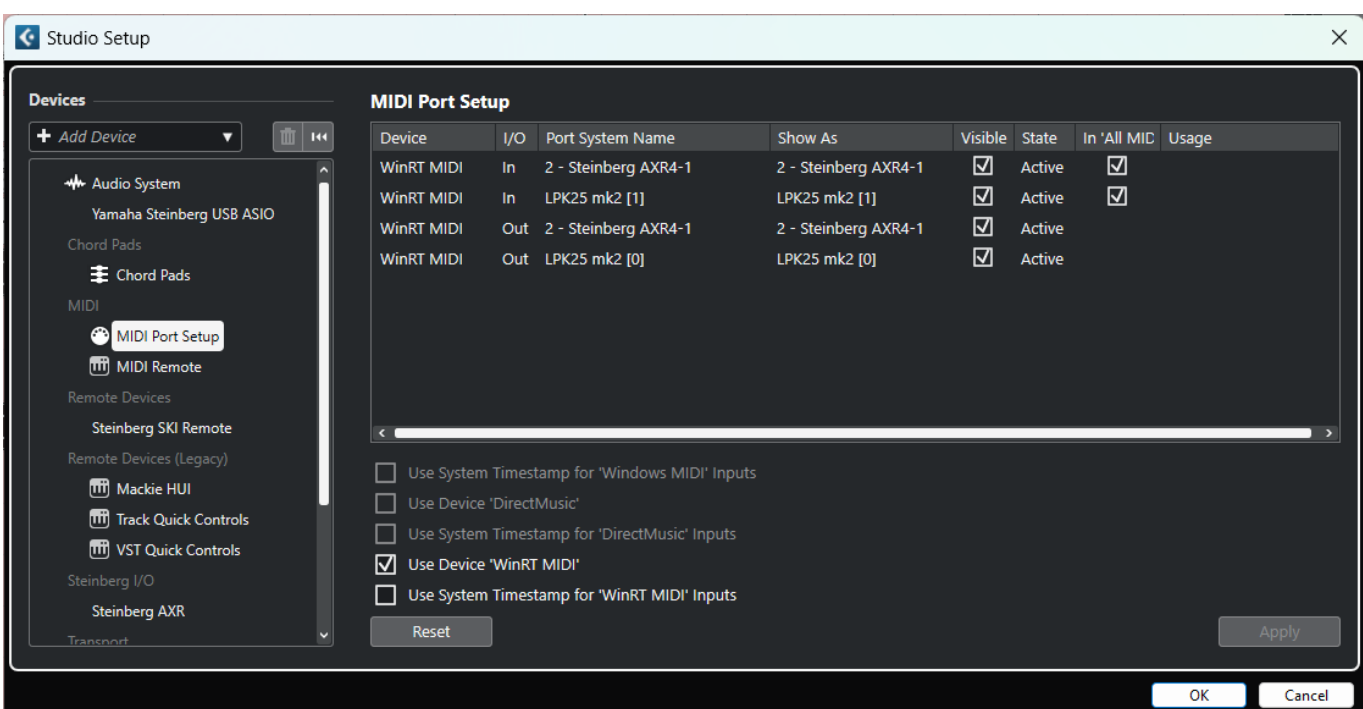

### <span id="page-11-2"></span>**Use System Timestamp**

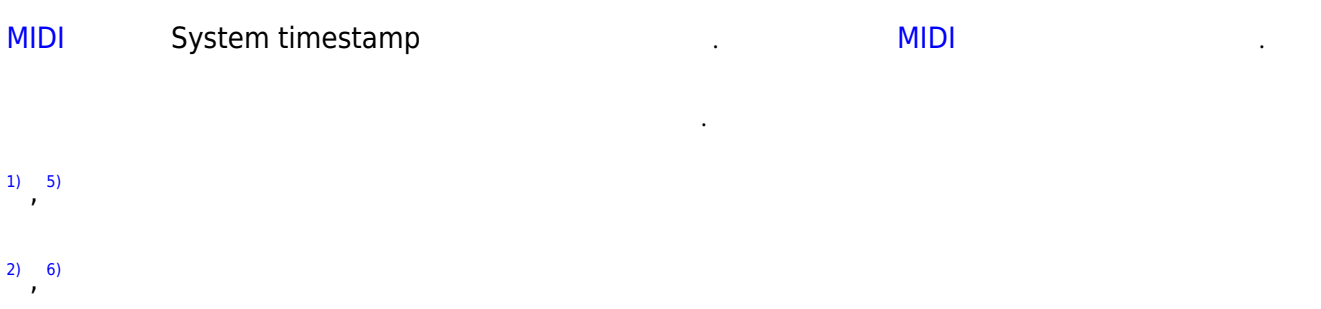

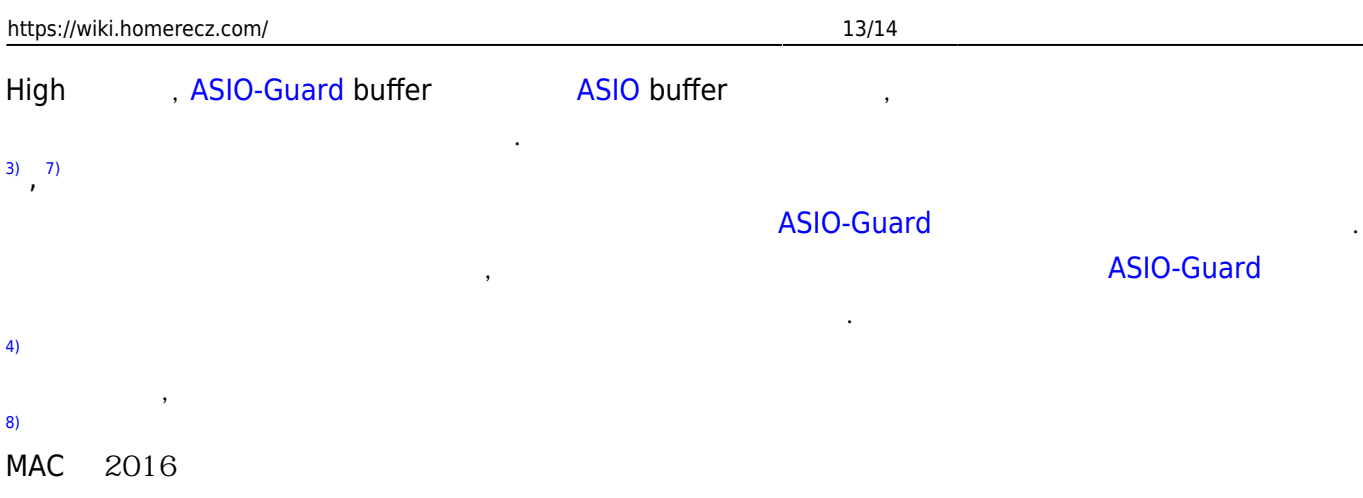

<span id="page-13-3"></span><span id="page-13-2"></span><span id="page-13-1"></span><span id="page-13-0"></span>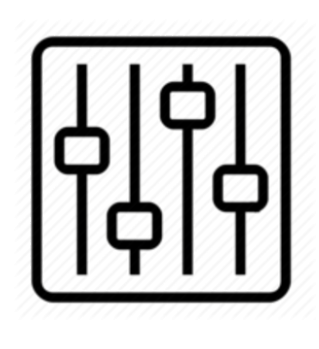

http://wiki.homerecz.com

From: <https://wiki.homerecz.com/>-

Last update: **2023/11/03**

: (admin@homerecz.com)